## POPURRI POPULAR ASTURIANO

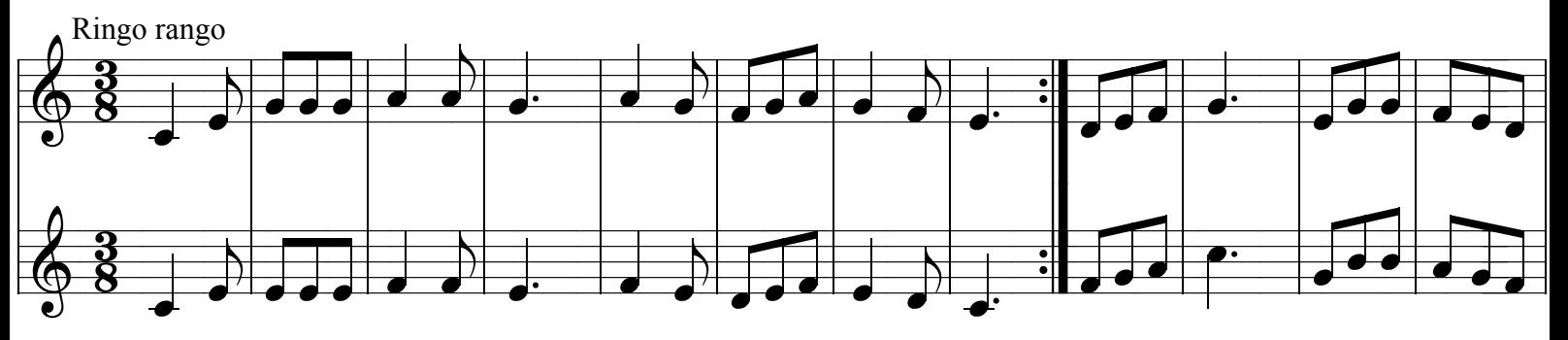

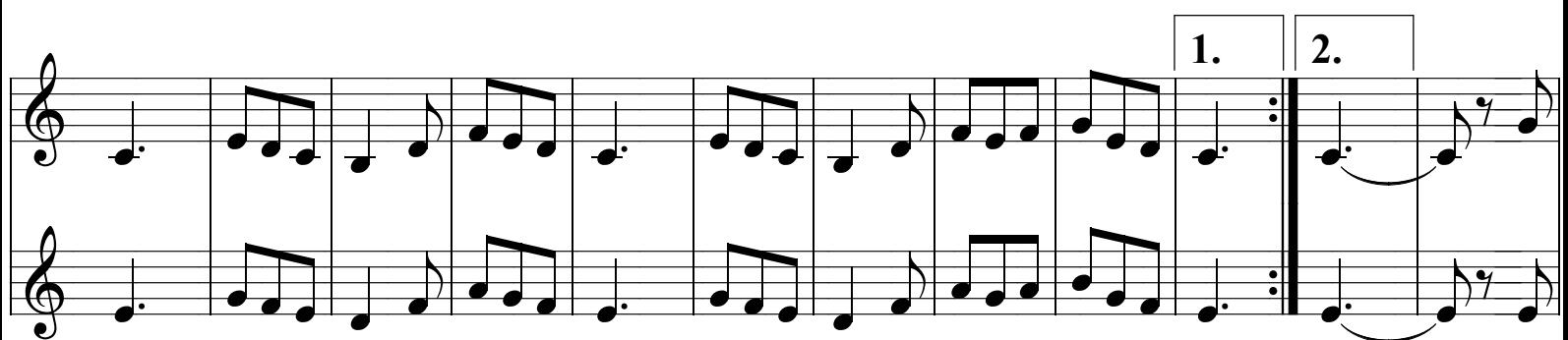

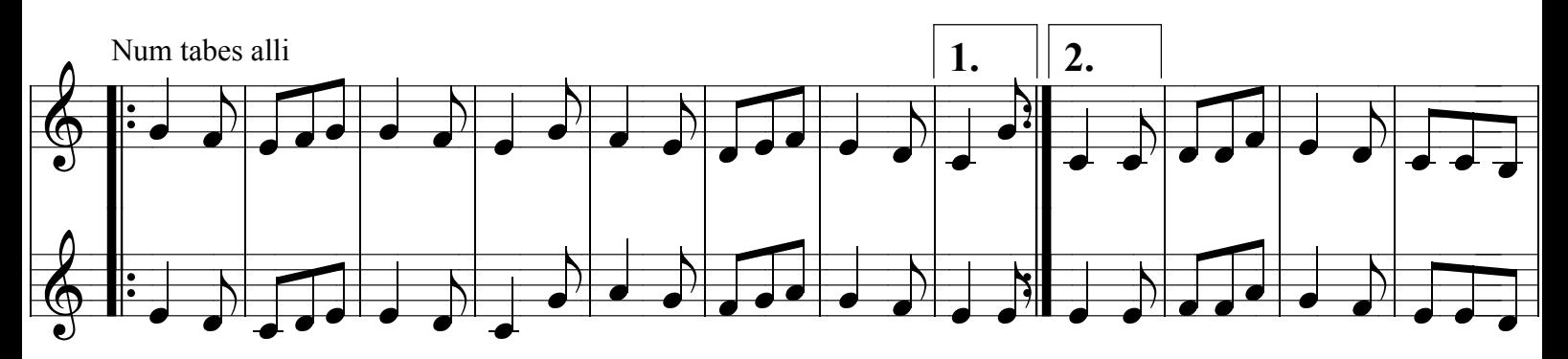

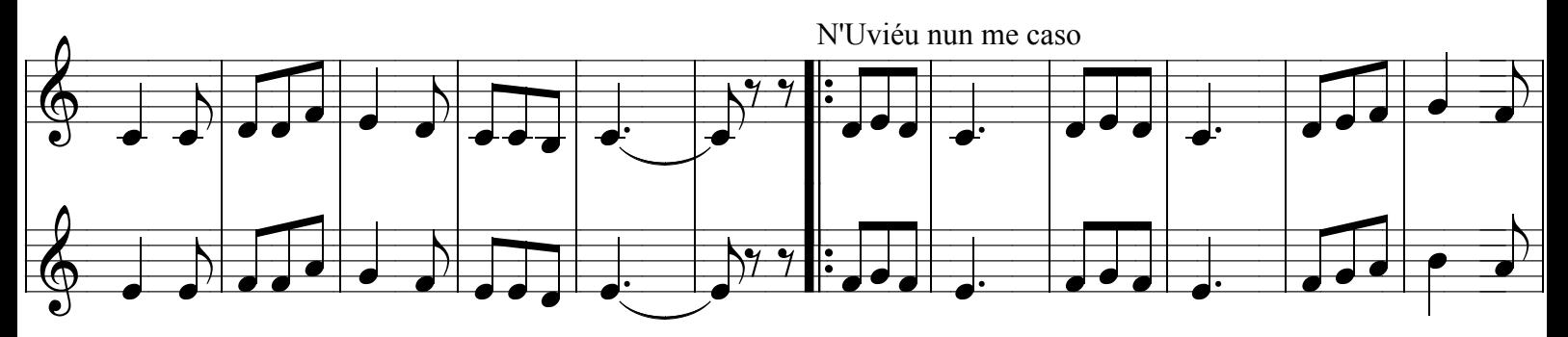

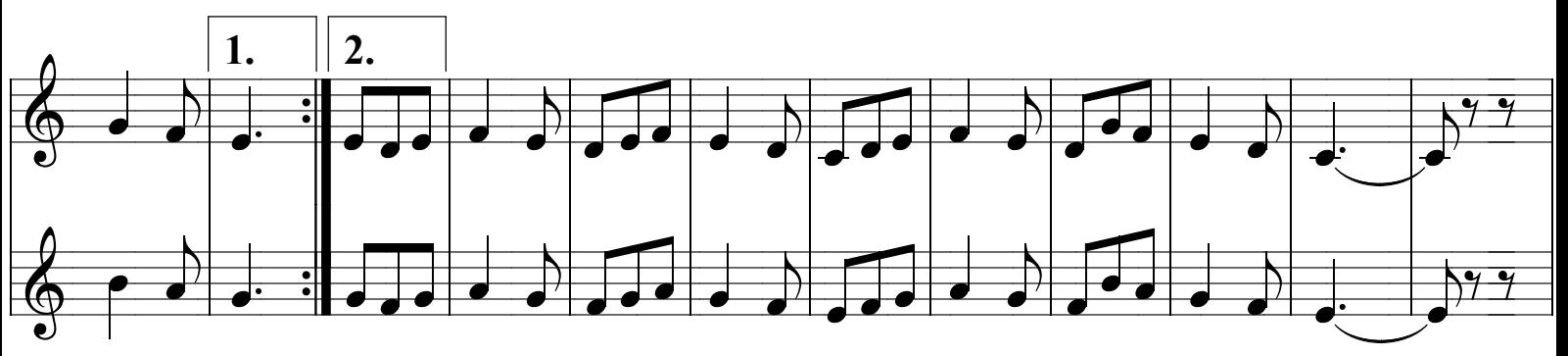